#### **BAB IV**

## **STUDI KASUS**

### **4.1 Sumber Data**

ļ

Data yang digunakan dalam studi kasus ini merupakan data yang dibangkitkan dari komputer. Data simulasi tersebut merupakan data pendekatan dari proses Autoregresif orde-1 atau AR(1) yang memiliki parameter  $\phi_1 = -0.6$ dan berukuran *n* = 20 . Simulasinya dapat dilihat pada lampiran 1.

NESI

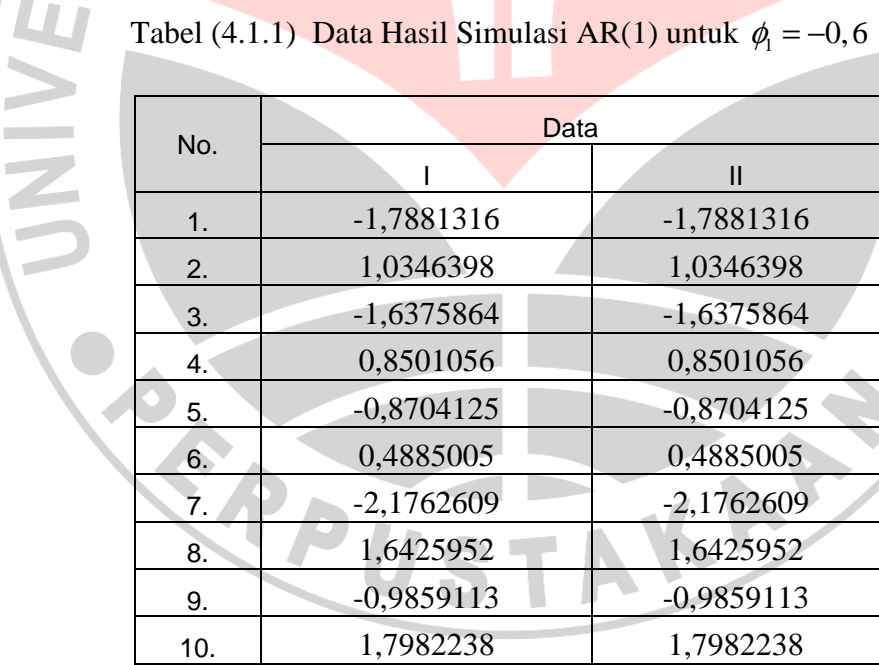

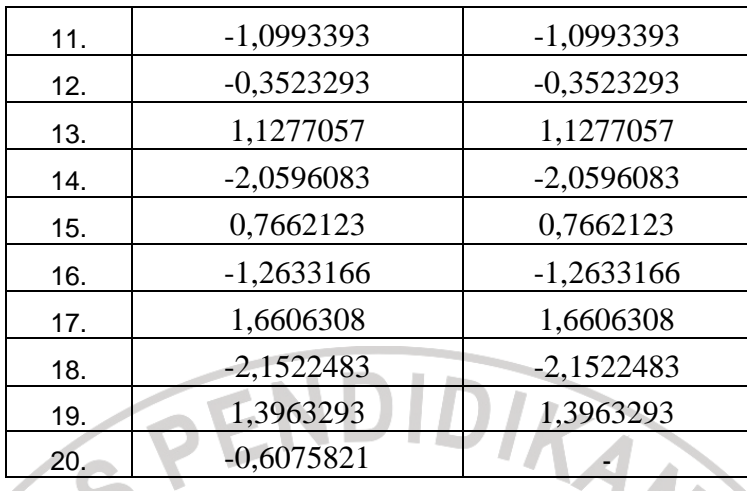

Pada tabel (4.1.1) terdapat dua buah macam data simulasi. Data I merupakan data simulasi yang dibangkitkan langsung dari komputer sebanyak 20 buah. Untuk mengetahui bagaimanakah perbandingan antara data asli dengan data ramalannya, maka digunakanlah 19 buah data dari data I, yakni data II, untuk meramalkan nilai satu waktu mendatang. Data II inilah yang kemudian akan dimodelkan dan modelnya digunakan untuk prediksi (peramalan) satu periode mendatang, yakni untuk meramalkan nilai data yang ke-20.

Berikut ini adalah plot dari data II :

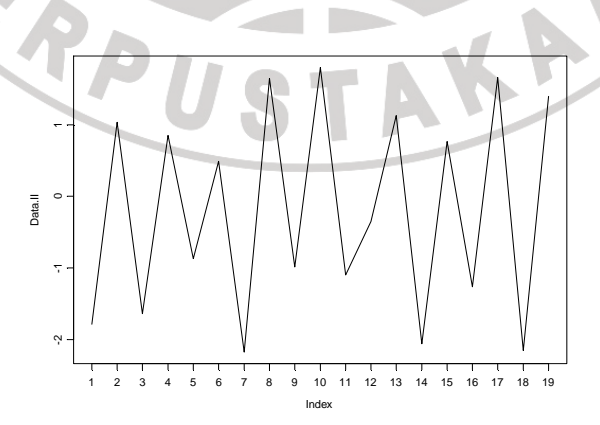

Gambar (4.1.1) Plot Data II

Dari gambar (4.1.1), terlihat bahwa data II adalah stasioner. Hal ini dapat dilihat dari pola gerak data yang berfluktuasi disekitar rata-rata dan juga memiliki variansi yang konstan.

 Adapun gambaran umum tentang kelas model yang bersesuaian dengan data II dapat dilihat melalui plot fungsi autokorelasi (fak) dan fungsi autokorelasi parsial (fakp) berikut ini:

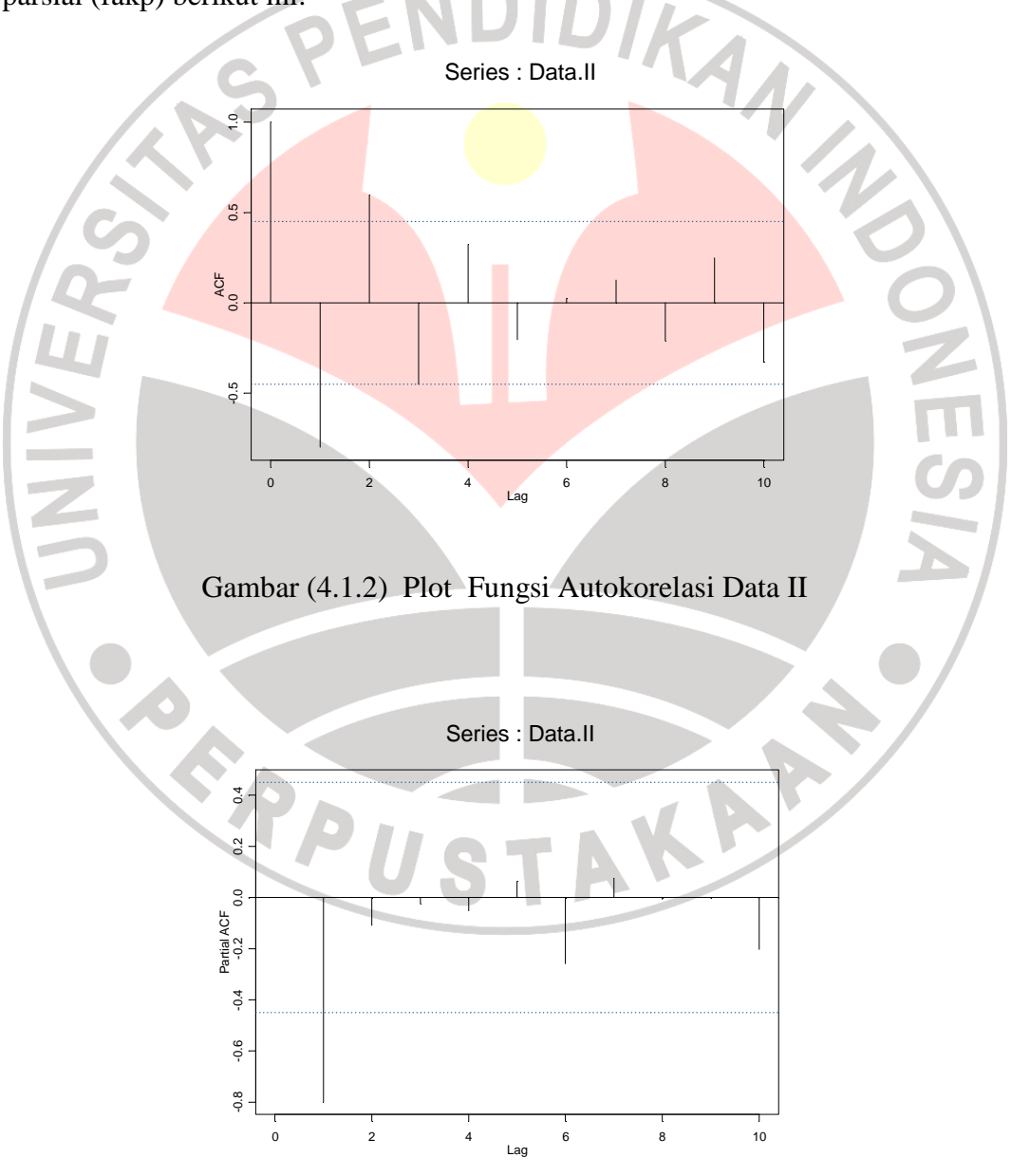

Gambar (4.1.3) Plot Fungsi Autokorelasi Parsial Data II

Pada gambar (4.1.2) dan gambar (4.1.3), terlihat bahwa fak dan fakp mengikuti pola tertentu dari suatu model ARMA, yaitu fak turun secara eksponensial dan fakp terputus (*cut*-*off*) setelah lag ke-1. Jika kondisi tersebut dibandingkan dengan fak dan fakp teoritik maka dapat diidentifikasikan bahwa model runtun waktu yang bersesuaian adalah ARMA(1,0) atau AR(1) yang sesuai dengan data yang membangkitkannya.

 Dengan menggunakan software S-plus 2000, kemudian diperoleh hasil penaksiran parameternya dengan metode maksimum likelihood, yakni:

#### *Coefficients*:

## AR : -0,80769

Misalkan *Z* adalah variabel yang nilainya dapat diganti-ganti dengan nilai data yang ada di data II. Dengan demikian kita bisa memodelkannya sebagai:

 $Z_t = -0,80769 Z_{t-1} + a_t.$  $(4.1.1)$ 

Untuk menguji kecocokan/kesesuaian model, maka dipergunakanlah uji *Portmanteau* dengan statistik uji yang digunakan adalah statistik yang telah dikembangkan oleh Box-Pierce dan telah dimodifikasi kembali oleh Box dan Ljung sehingga disebut modifikasi Box-Pierce (atau Ljung-Box-Pierce). Berikut ini adalah langkah-langkah pengujiannya:

Perumusan hipotesis:

 $H_0: \rho_1 = \rho_2 = \cdots = \rho_k = 0$  (Model AR (1) cocok dengan data II)

*H*<sub>1</sub>: Salah satu tidak nol (Model AR(1) tidak cocok dengan data II)

dengan *k* adalah lag yang diamati.

Kriteria pengujian:

- $\blacksquare$  Tolak  $H_0$  jika  $Q_{\text{hitung}} > Q_{\text{label}}$ .
- Terima  $H_0$  jika  $Q_{\text{hitung}} \leq Q_{\text{label}}$ .

Dari model runtun waktu yang telah ditetapkan, diperoleh:

| Lag             | df               | $\mathcal{Q}_{\textit{hitung}}$ | $\mathcal{Q}_{\scriptscriptstyle{tablel}}$ |     |
|-----------------|------------------|---------------------------------|--------------------------------------------|-----|
| $\mathbf{2}$    | $\mathbf{1}$     | 0,593793                        | 3,841459                                   |     |
| 3               | $\overline{2}$   | 1,215768                        | 5,991465                                   |     |
| $\overline{4}$  | 3                | 1,420793                        | 7,814728                                   |     |
| $\overline{5}$  | $\overline{4}$   | 1,862255                        | 9,487729                                   | ENL |
| 6               | $\overline{5}$   | 3,374999                        | 11,070498                                  |     |
| $\overline{7}$  | 6                | 3,771466                        | 12,591587                                  |     |
| 8               | $\boldsymbol{7}$ | 3,882104                        | 14,067140                                  |     |
| 9               | 8                | 3,934853                        | 15,507313                                  |     |
| 10              | 9                | 5,855368                        | 16,918978                                  |     |
| 11              | 10               | 6,560390                        | 18,307038                                  |     |
| 12              | 11               | 6,709752                        | 19,675059                                  |     |
| $\overline{13}$ | 12               | 6,709889                        | 21,026010                                  |     |
| 14              | 13               | 6,825196                        | 22,361986                                  |     |
| 15              | 14               | 6,850268                        | 23,684755                                  |     |

Tabel (4.1.2) Uji *Portmanteau* Model AR(1)

Tabel (4.1.2) menunjukkan bahwa untuk setiap lag, nilai *Qhitung* selalu lebih kecil daripada *Qtabel* . Dengan demikian *H*<sup>0</sup> diterima . Hal ini menunjukkan bahwa tidak ada korelasi antar nilai-nilai taksiran fak dari berbagai lag atau dengan kata lain model AR(1) dapat dikatakan cocok dengan data II.

 Untuk melihat dipenuhinya asumsi normalitas dari sesatan pada proses tersebut dapat dilakukan langkah-langkah sebagai berikut:

Perhatikan histogram sesatan model AR(1) pada gambar (4.1.4).

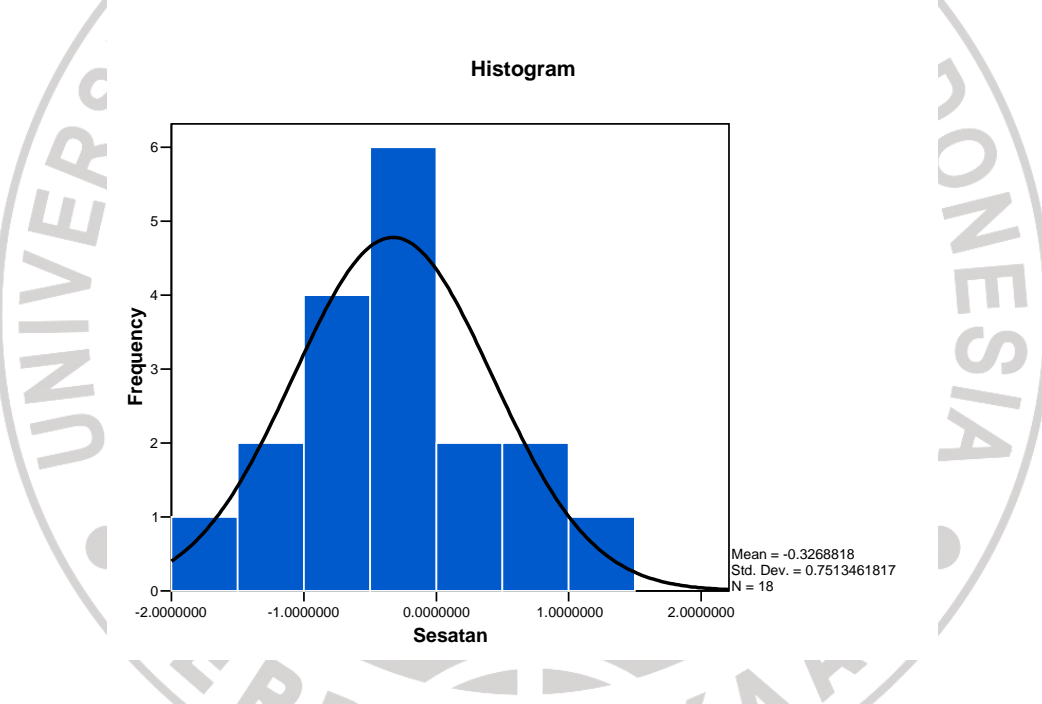

Gambar (4.1.4) Histogram Sesatan Data II untuk Model AR(1)

Pada gambar (4.1.4) dapat dilihat bentuk histogramnya memiliki kemiripan bentuk dengan kurva normal.

 Selanjutnya dapat diuji kenormalan sesatan AR(1) dan hasilnya dapat dilihat pada tabel (4.1.3) dengan SPSS versi 12.

Tabel (4.1.3) Pengujian Kenormalan Sesatan Data II untuk Model AR(1)

|         | Kolmogorov-Smirnov     |            |  |
|---------|------------------------|------------|--|
|         | <b>Statistik</b><br>αı | $p$ -value |  |
| Sesatan | 18                     | 0,200      |  |

Pada tabel (4.1.3) dapat dilihat bahwa dengan uji Kolmogorov-Smirnov, nilai *p-value* sesatan untuk AR(1), yakni 0,200 ternyata lebih besar dari 0,05. Dengan demikian dapat disimpulkan bahwa sesatan untuk AR(1) berdistribusi normal.

# **4.2 Metode Analisis Runtun Waktu Box-Jenkins dalam Menentukan Selang Kepercayaan untuk Peramalan Model Autoregresif**

Dalam studi kasus ini, akan digunakan data II, yakni 19 nilai pertama dari data I yang berjumlah 20 data untuk peramalan satu periode mendatang, yakni nilai data yang ke-20. Oleh karena 19 observasi pada data II merupakan transformasi dari data I, maka keduanya dianggap memiliki model yang sama, yakni AR(1). Perbedaannya hanyalah terletak pada hasil penaksiran parameternya.

 Dengan menggunakan persamaan (4.1.1) dan *software* S-plus 2000, diperoleh nilai ramalan untuk satu periode mendatang dan sesatan baku dari sesatan ramalannya, yaitu:

$$
\hat{Z}_{19}(1) = -1,127802
$$
 dan SE[ $e_{19}(1)$ ] = 0,8000066

sehingga selang kepercayaan 95% yang dikonstruksi dengan menggunakan prosedur Box dan Jenkins (1976) untuk Z<sub>20</sub> diperoleh sebagai berikut:

$$
\hat{Z}_{19}(1) - z_{0,025} (SE[e_{19}(1)]) < Z_{20} < \hat{Z}_{19}(1) + z_{0,025} (SE[e_{19}(1)])
$$
  
(-1,127802) -1,96(0,8000066) < Z<sub>20</sub> < (-1,127802) +1,96(0,8000066)

$$
-2,695815 < Z_{20} < 0,440211
$$

Ini berarti bahwa pada tingkat kepercayaan 95%, nilai Z<sub>20</sub> berada pada selang  $[-2,695815; 0,440211]$ .

# **4.3 Metode Bootstrap Persentil dalam Menentukan Selang Kepercayaan untuk Peramalan Model Autoregresif**

Untuk penentuan selang kepercayaan dengan metode bootstrap persentil pada tingkat kepercayaan 95% yang didefinisikan dengan persentil ke- 2,5 untuk batas bawah selang dan 97,5 untuk batas atas selang untuk nilai satu periode mendatang Z<sub>20</sub>, dilakukan dengan mengurutkan ulangan bootstrap  $Z_{20}^*(b)$ ;  $b=1,2,...,B$ . Setelah itu, nilai statistik terurut tadi diambil yang ke- $B(0,025)$  untuk batas bawah selang dan ke-B $(0,975)$  untuk batas atas selang sebagai pendekatan Monte-Carlo dari  $Z_{20}^{*(0,025)}$  dan  $Z_{20}^{*(0,975)}$ . Sehingga selang bootstrap persentil dapat dinyatakan sebagai berikut:

$$
\[Z_{20}^{*(0,025)}, Z_{20}^{*(0,975)}\].
$$

 Adapun hasil yang diperoleh berdasarkan tahapan-tahapan yang dilakukan melalui bahasa pemograman S-plus 2000 dengan menggunakan algoritma penentuan selang kepercayaan bootstrap persentil untuk peramalan model Autoregresif orde-p, dalam hal ini untuk Autoregresif orde-1 atau AR(1), adalah sebagai berikut:

Tabel (4.3.1) Selang Kepercayaan Bootstrap Persentil pada Ulangan B dengan Tingkat Kepercayaan 95%

| N <sub>0</sub> | Ulangan | <b>Batas Bawah</b> | <b>Batas Atas</b> | Lebar Selang |
|----------------|---------|--------------------|-------------------|--------------|
| ı.             | 50      | $-2,202913$        | 0,036786          | 2,239699     |
| 2.             | 100     | $-2,432594$        | 0,313710          | 2,746304     |
| 3.             | 1000    | $-2,432481$        | 0,367234          | 2,799715     |
| 4.             | 15000   | $-2,559347$        | 0,362912          | 2,922259     |
| 5.             | 25000   | $-2,556350$        | 0,363786          | 2,920136     |
| 6.             | 26000   | $-2,556143$        | 0,363388          | 2,919531     |
| 7.             | 27000   | $-2,555717$        | 0,364087          | 2,919804     |
| 8.             | 28000   | $-2,556350$        | 0,365684          | 2,922034     |
| 9.             | 30000   | $-2,558749$        | 0,365927          | 2,924676     |

Tabel (4.3.1) memperlihatkan nilai selang kepercayaan bootstrap persentil pada tingkat kepercayaan 95% dengan nilai ulangan B yang bervariasi. Ulangan bootstrap yang diambil mulai dari  $B = 50$ ,  $B = 100$ ,  $B = 1000$ ,  $B = 15000$ ,  $B = 25000$ ,  $B = 26000$ ,  $B = 27000$ ,  $B = 28000$  sampai  $B = 30000$ . Adapun pengambilan nilai B yang bervariasi dan bertahap ini dimaksudkan agar dapat dilihat mulai dari nilai B berapakah selang kepercayaan tersebut dirasa sudah mulai konvergen menuju ke suatu nilai.

Jika dilihat dari hasil keluaran program S-plus 2000 untuk selang kepercayaan bootstrap persentil pada tabel (4.3.1), dapat disimpulkan bahwa dengan semakin besarnya B (ulangan bootstrap), selang kepercayaan persentil untuk nilai ramalan satu waktu mendatang Z<sub>20</sub> semakin mendekati suatu nilai. Terlihat bahwa pada ulangan bootstrap  $B = 15000$ , selang kepercayaan mulai menuju ke nilai [−2,56 ; 0,36].

**Berikut ini adalah histogram**  $Z_{20}^*$  **dengan B = 15000:** 

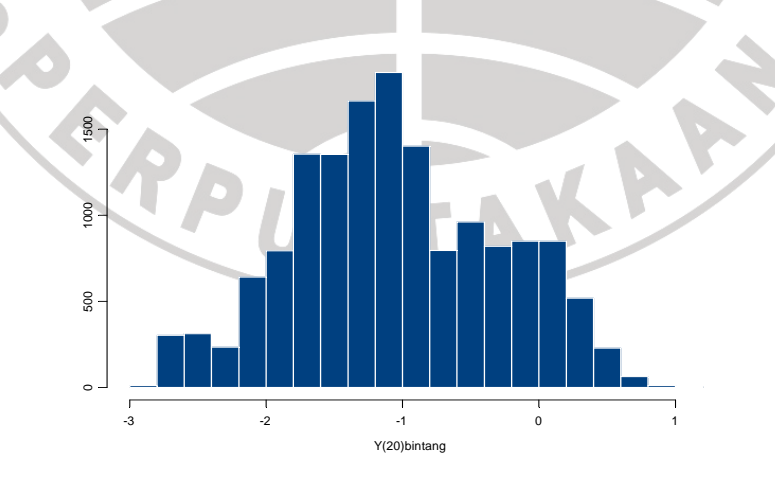

Gambar (4.3.1) Histogram  $Z_{20}^*$  dengan B = 15000

Pada gambar (4.3.1) dapat dilihat bentuk histogramnya memiliki kemiripan bentuk dengan kurva normal.

 Untuk melihat bagaimanakah perbandingan panjang/lebar selang kepercayaan untuk nilai satu periode mendatang, yakni nilai data yang ke-20 dari kedua buah metode tersebut, maka perhatikan tabel (4.3.2) berikut ini:

Tabel (4.3.2) Perbandingan Selang Kepercayaan antara Metode Box-Jenkins dengan Bootstrap Persentil pada Tingkat Kepercayaan 95% untuk Nilai  $Z_{20}$  (Nilai dibulatkan sampai dua angka di belakang koma.)

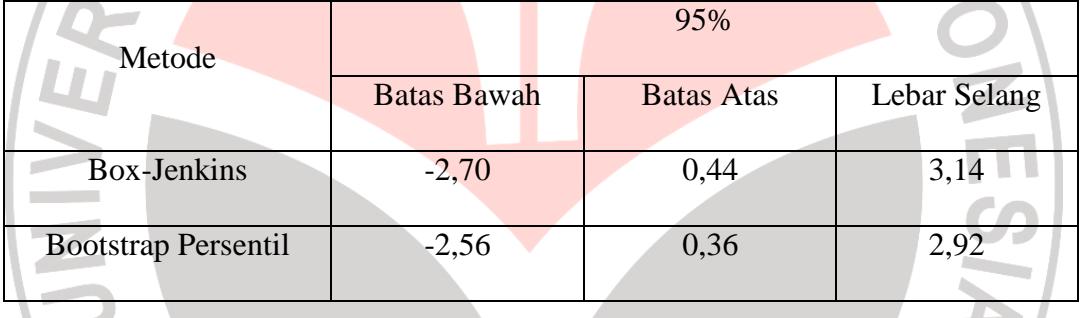

Pada tabel (4.3.2), terlihat bahwa pada tingkat kepercayaan 95%, lebar selang untuk nilai data yang ke-20, yakni Z<sub>20</sub>, dengan metode bootstrap persentil ternyata lebih pendek jika dibandingkan dengan metode Box-Jenkins. Hal tersebut berarti bahwa selang kepercayaan dengan metode bootstrap persentil lebih baik jika dibandingkan dengan selang kepercayaan Box-Jenkins pada kasus sampel data yang berukuran kecil.